# **ИКТ**

#### *в начальной школе МБОУ Чашниковская СОШ Доронкина М.В.*

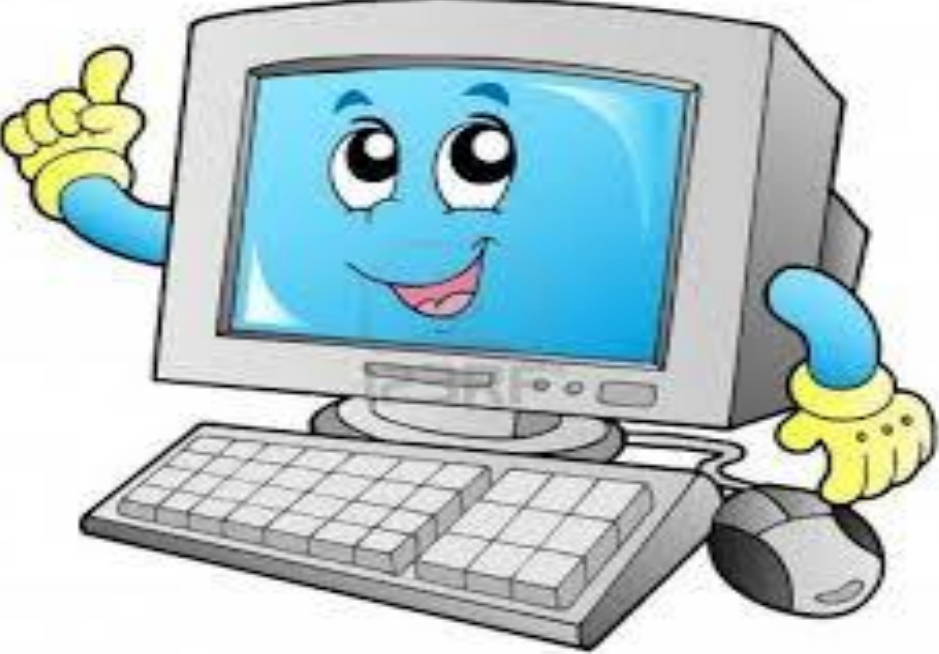

## Использование ИКТ на уроках в начальной школе в условиях введения ФГОС.

«Научиться играть на фле можно только играя само Сок

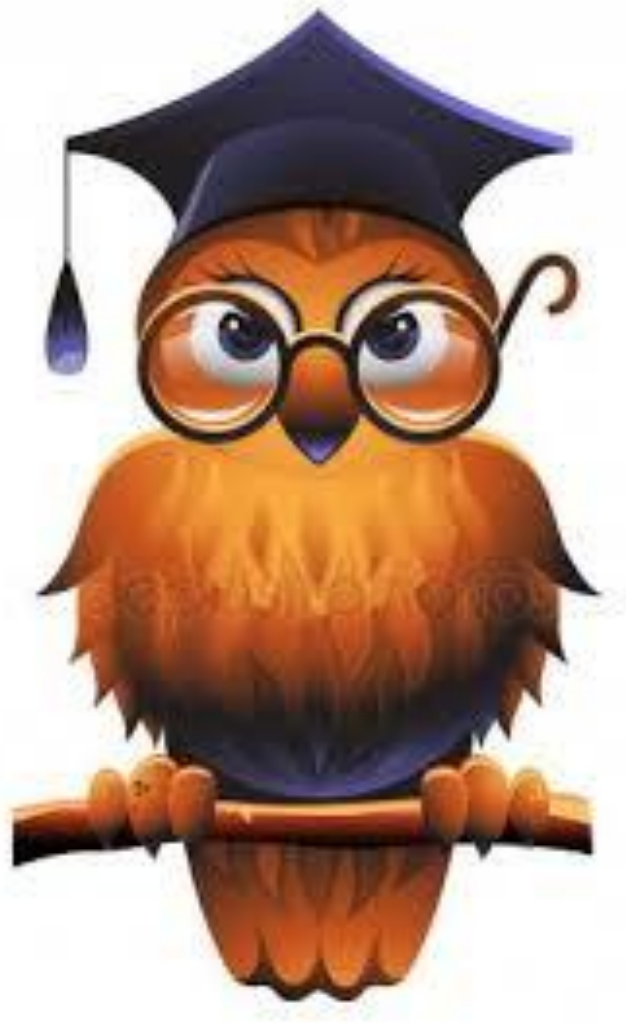

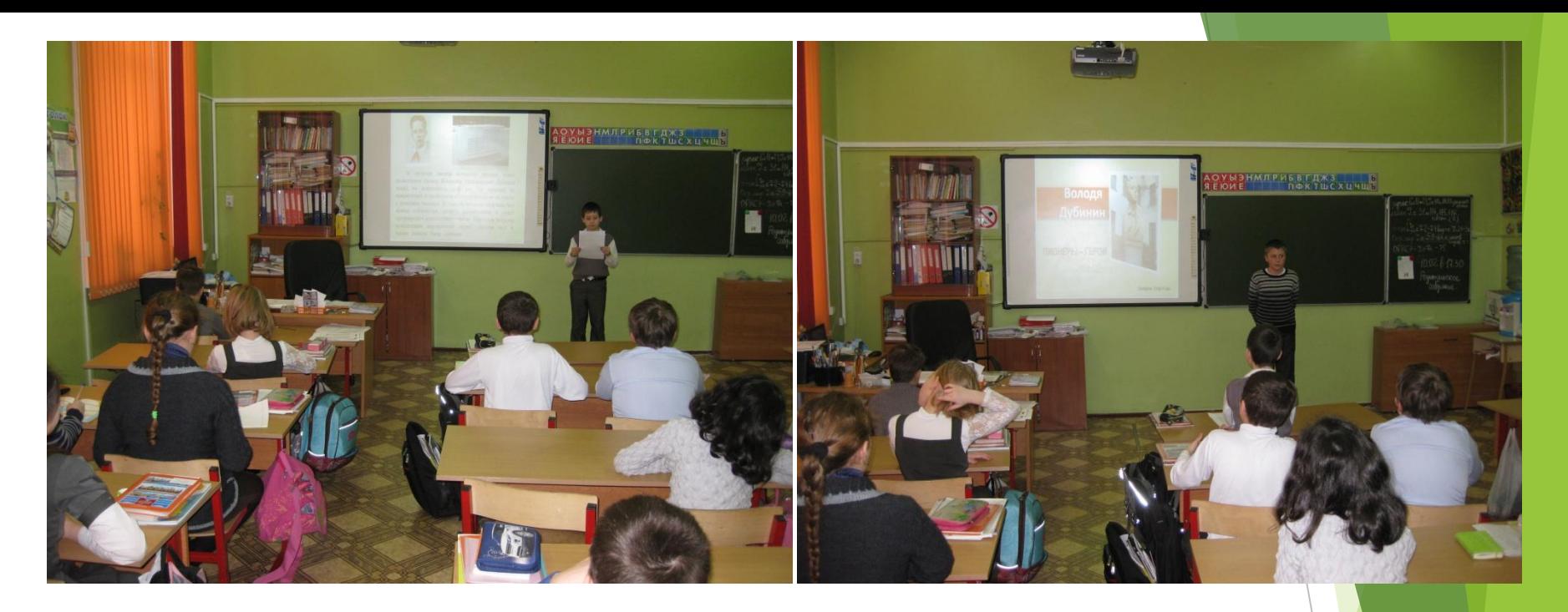

► XXI век — век высоких компьютерных технологий. Современный ребёнок живёт в мире электронной культуры. Меняется и роль учителя в информационной культуре — он должен стать координатором информационного потока. Следовательно, учителю необходимо владеть современными методиками и новыми образовательными технологиями, чтобы общаться на одном языке с ребёнком.

#### Использование информационно-коммуникативные технологий на уроках в начальной школе:

- ► усиливают положительную мотивацию обучения, активизируют познавательную деятельность учащихся.
- ► позволяют проводить уроки на высоком эстетическом и эмоциональном уровне; обеспечивают наглядность
- ► повышают объем выполняемой работы на уроке в 1,5-2 раза; обеспечивают высокую степень дифференциации обучения(почти индивидуализация).
- ► расширяют возможность самостоятельной деятельности; формируют навыки подлинно исследовательской деятельности.
- ► обеспечивают доступ к различным справочным системам, электронным библиотекам, другим информационным ресурсам.

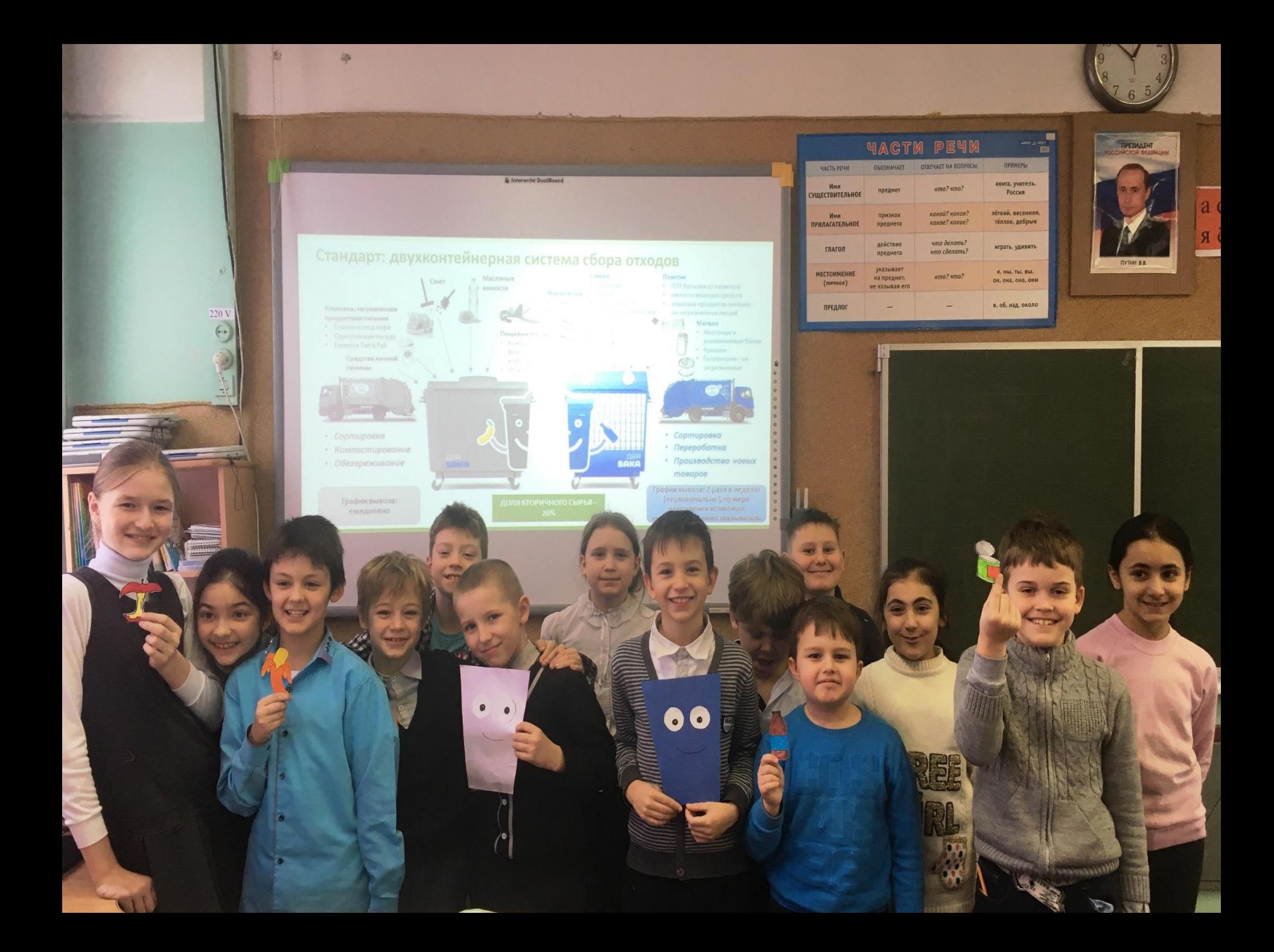

*Использование ИКТ позволяет проводить уроки*

 $\sum_{i=1}^{n}$ 

**•На высоком эстетическом и эмоциональном уровне (музыка, анимация). •Обеспечивает наглядность. •Привлекает большое количество дидактического материала. •Повышает объём выполняемой работы на уроке в 1,5-2 раза. •Обеспечивает высокую степень дифференциации обучения (индивидуальный подход к ученику, применяя разноуровневые задания).**

#### ИКТ можно использовать как:

▪ -индивидуальное средство обучения

-средство организации контроля усвоения учебного материала

урока: при объяснении нового материала, -интерактивную доску на каждом этапе закреплении и повторении

## Электронные ресурсы ► Презентации Microsoft Power Point

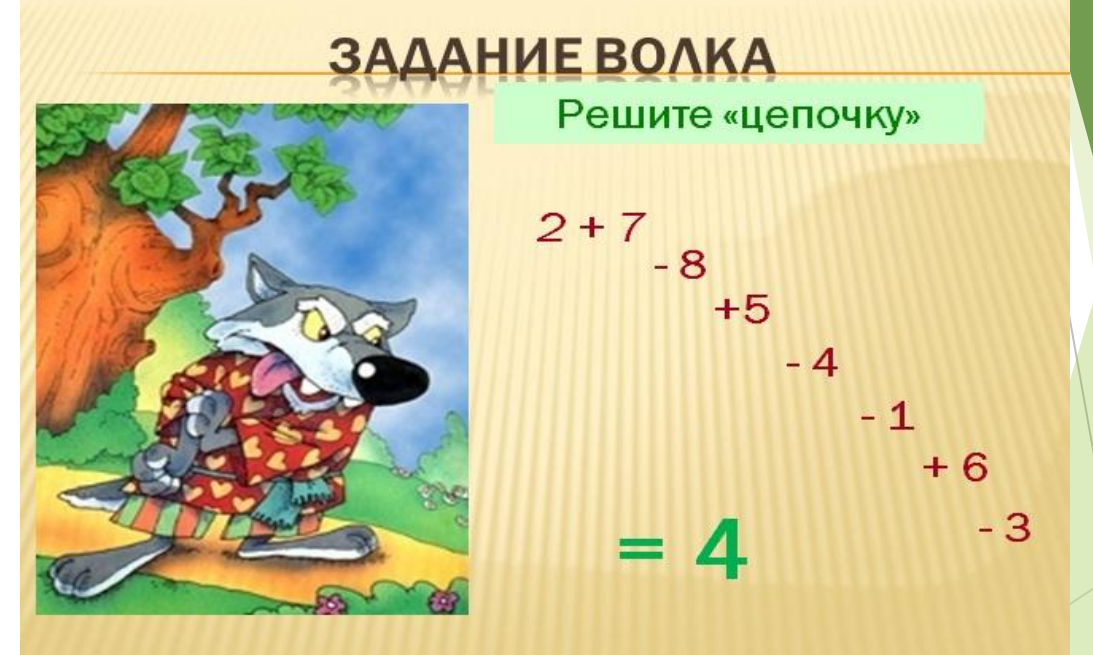

#### ► Интернет ресурсы

#### **Презентации позволяют**

- ► наглядно представлять материал; **учителю**
- интенсифицировать процесс объяснения нового материала;
	- регулировать объем и скорость выводимой информации посредством анимации;

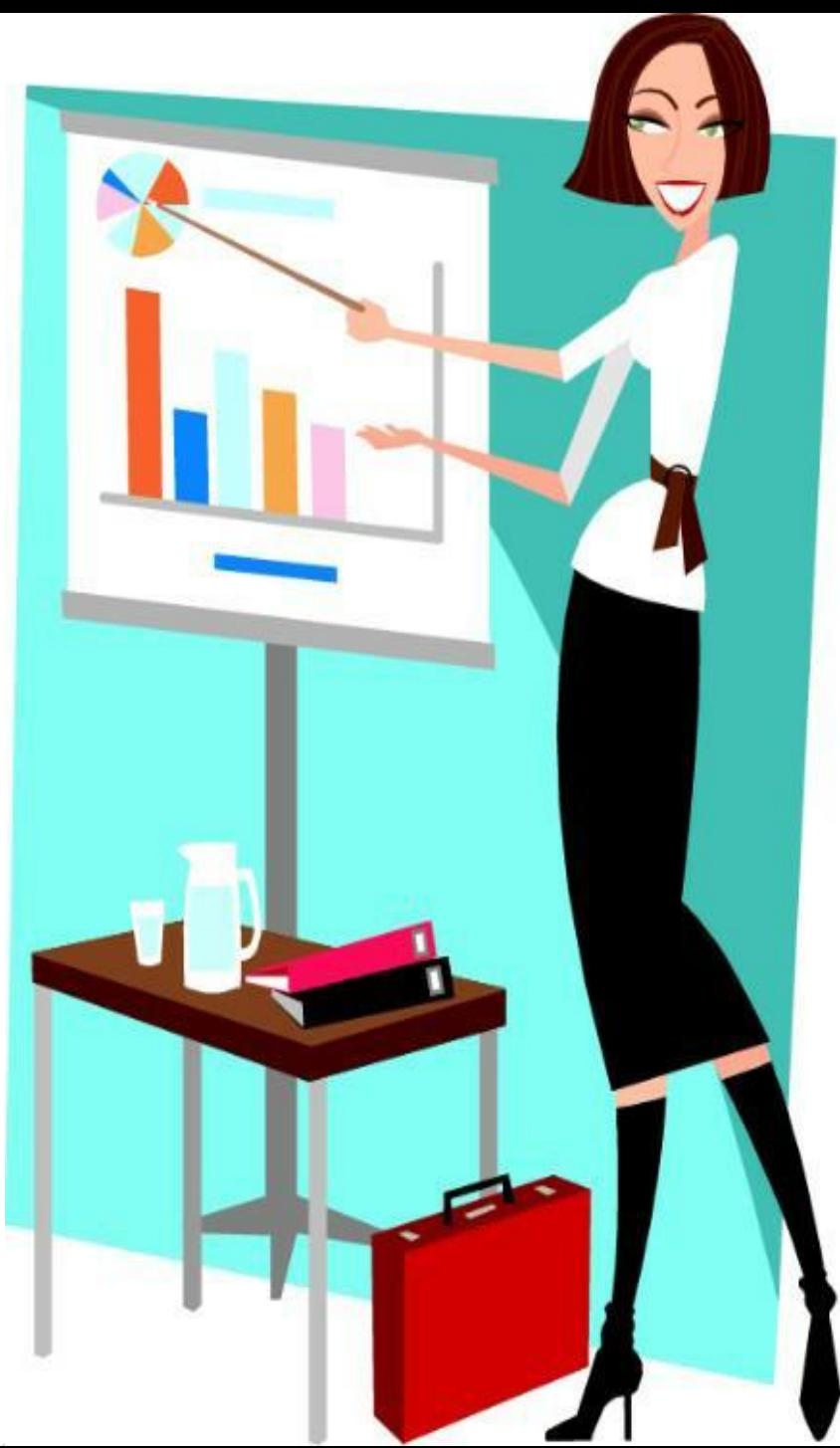

#### **Выбери правильное решение.**

1. В новогодней гирлянде 90 фонариков: большие , средние и маленькие. Больших фонариков 30, средних 20. Сколько маленьких фонариков в гирлянде?

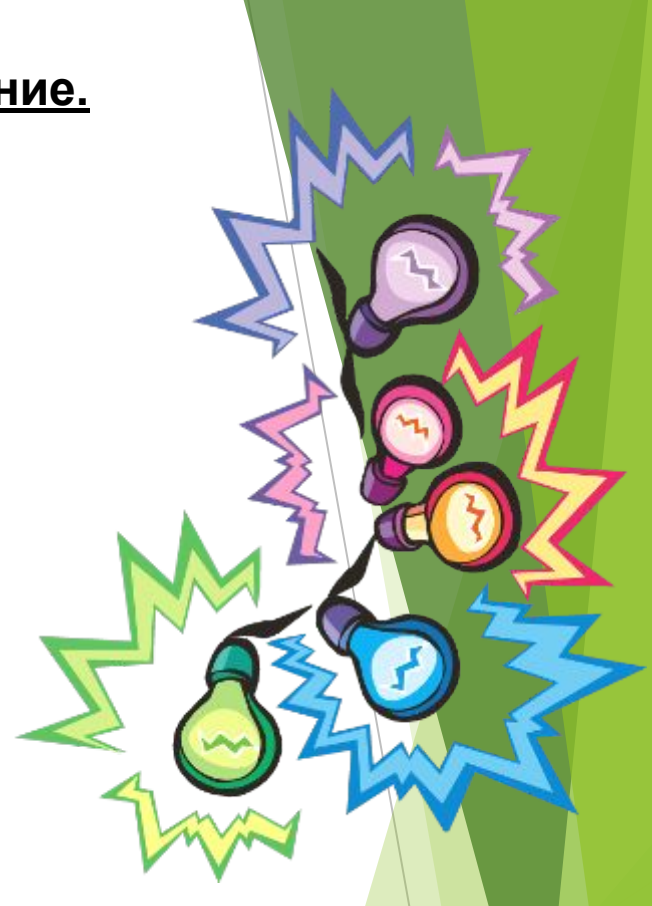

1)  $30 - 20 = 10$  (ф.) 2)  $90 - 10 = 80$  (ф.)

1)  $30 + 20 = 50$ (ф.) 2)  $90 - 50 = 40$  (cp.) **Уроки с использованием ИКТ особенно актуальны в начальной школе. Ученики к 3-4 классам имеют наглядно-образное мышление, поэтому очень важно строить их обучение, применяя как можно больше качественного иллюстративного материала, вовлекая в процесс восприятия нового не только зрение, но и слух, эмоции, воображение.** 

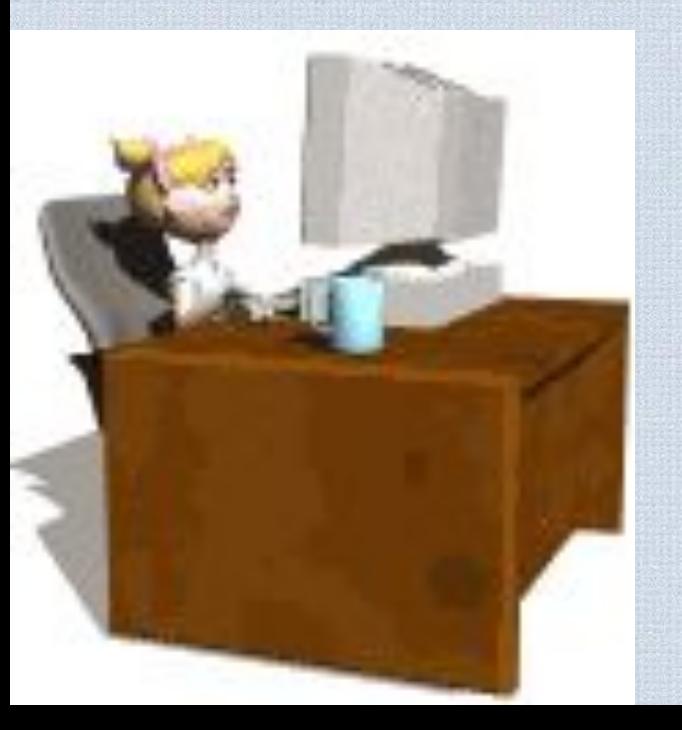

**Здесь, как нельзя кстати, приходится яркость и занимательность компьютерных слайдов, анимации.**

#### Преимущества работы с интерактивны **досками для преподавателей**

- Позволяет преподавателям объяснять новый материал из центра класса, работать в большой аудитории;
- Поощряет импровизацию и гибкость, позволяя рисовать и делать записи поверх любых приложений;
- Позволяет сохранять и распечатывать изображения на доске, включая любые записи, сделанные во время занятия, не затрачивая при этом много времени и сил и упрощая проверку усвоенного материала;
- Позволяет учителям делиться материалами друг с другом и вновь использовать их;
- Вдохновляет преподавателей на поиск новых подходов к обучению, стимулирует профессиональный рост.

### **При работе с интерактивной доской возникают некоторые трудности:**

- ► Наличие чисто технических проблем. При скачках напряжения, или отказе доски по неизвестной причине не все учителя сумеют найти верное решение проблемы.
- ► Временные затраты на подготовку урока очень велики.
- ► Необходимость временного ограничения работы с интерактивной доской на уроке из-за необходимости соблюдать санитарные нормы.
	- Несмотря на все сложности, которые учитель в состоянии решить, новые технологии открывают учителю более широкие возможности для творчества.

#### **Основные способы использования интерактивны досок в начальной школе:**

- делать пометки и записи поверх выводимых на экран изображений;
- использование групповых форм работы;
- совместная работа над документами, таблицами или изображениями;
- управление компьютером без использования самого компьютера (управление через интерактивную доску)
- использование интерактивной доски как обычной, но с возможностью сохранить результат, распечатать изображение на доске на принтере и т.д.;
- изменение текста в выводимых на экране документах, используя виртуальную клавиатуру, которая настраивается в программном обеспечении доски;
- изменение любых документов или изображений на экране, использование любых пометок;
- ► сохранение на компьютере в специальном файле всех пометок, которые учитель делает во время урока, для дальнейшей демонстрации на других уроках;
- сохраненные во время урока записи учитель может передать любому ученику, пропустившему занятие или не успевшему сделать соответствующие записи в своей тетради;
- демонстрация работы одного ученика всем остальным ученикам класса;
- демонстрация картин, видеороликов, фильмов;
- создание рисунков на интерактивной доске без использования компьютерной мыши;
- создание рисунков, схем и карт во время проведения урока, которые можно использовать на следующих занятиях, что экономит время на уроке.;
- возможность делать записи электронными чернилами;
- просматривать видеофрагменты, прослушивать аудиозаписи;
- ► выделять отдельные части экрана;
- ► вырезать и стирать, копировать и вставлять объекты, отменять или возвращать действия;
- листать страницы вперед и назад;
- поворачивать и перемещать объекты.

## Электронные ресурсы

#### ✔ Электронные приложения к учебникам

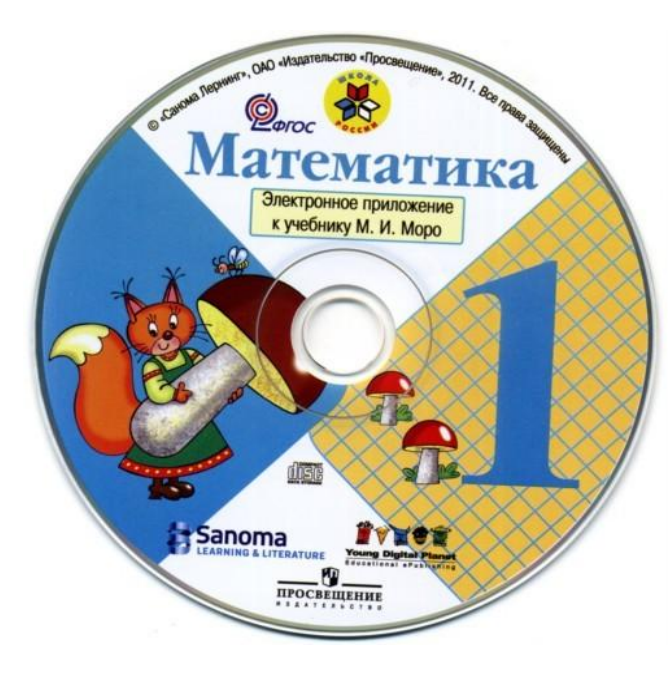

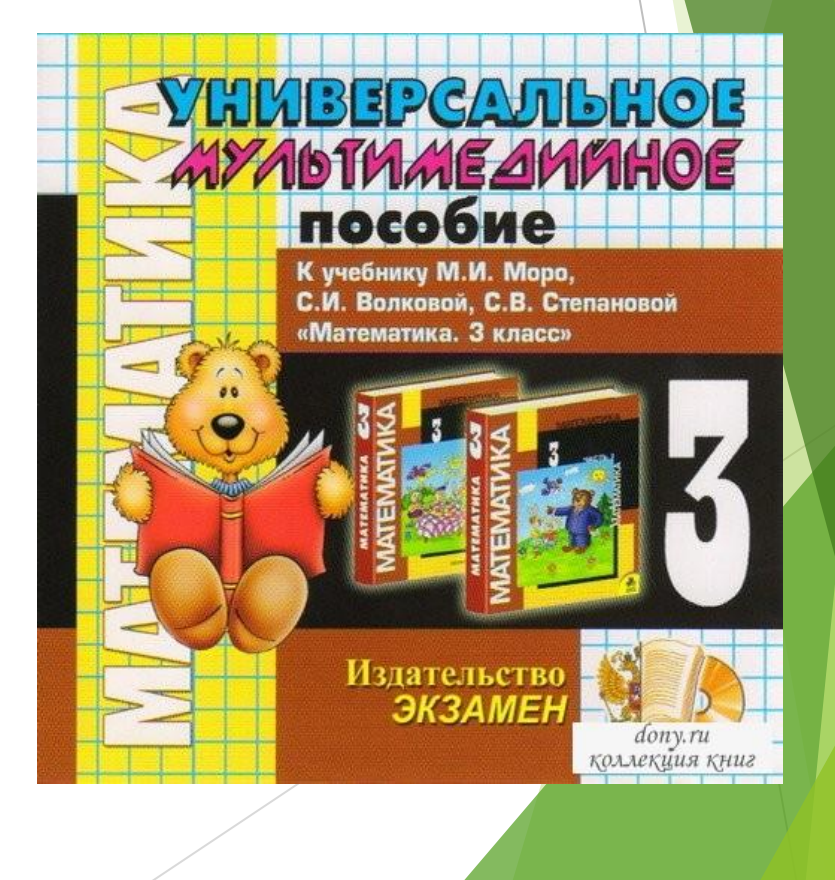

#### **Использование различных обучающих программ**

Диски из серии «Уроки Кирила и Мефодия»

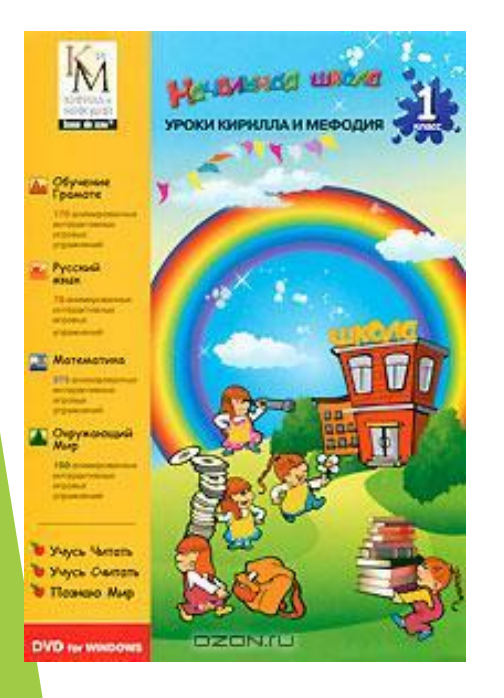

Уроки практически не содержат текста весь материал представлен видеоизображениями и анимированными интерактивными тренажерами, что наиболее подходит для детского восприятия. Мультимедийные уроки способствуют формированию у младших школьников логического мышления, развивают внимание и расширяют кругозор. Учебник предназначен для учеников начальной школы и разработан в соответствии с Государственным стандартом образования РФ.

#### «Природа и человек. Естествознание для начальной школы».

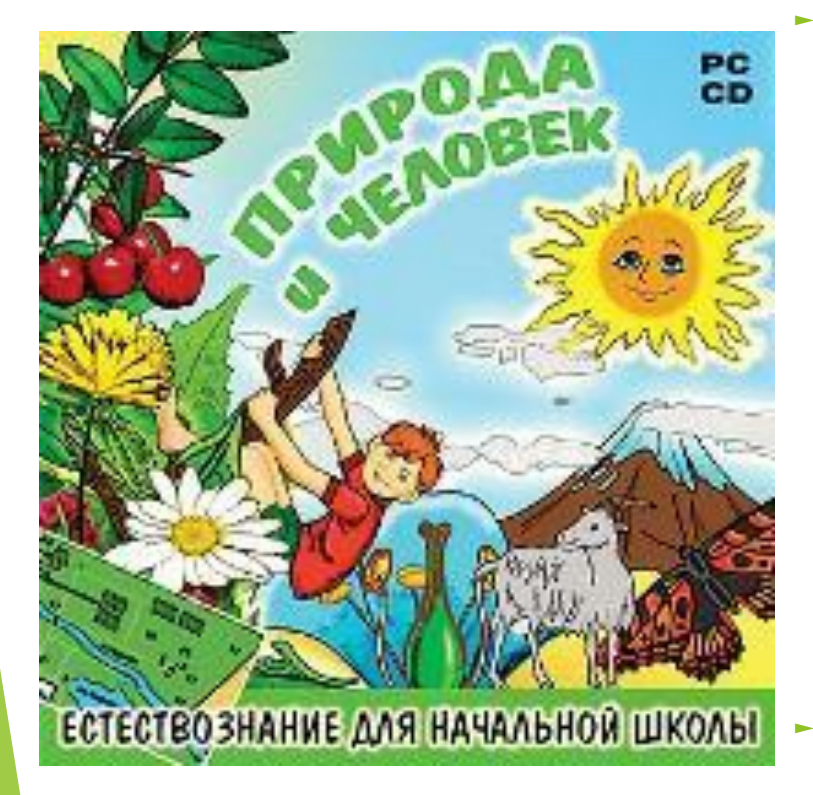

Развивающая программа для учащихся 1-4 классов предлагает ребёнку 250 интерактивных заданий, выполняя которые он научится размышлять и самостоятельно находить верные ответы, пользуясь дополнительной информацией в виде кратких текстов, схем и таблиц.

Красочные иллюстрации, интересные и забавные задания, загадки и кроссворды, доступное изложение материала, тесно связанного с повседневной жизньювсё это не даст заскучать во время занятий.

Программа работает в трех режимах: 1. обучение с "обратной связью " под управлением программы

2. обучение в свободном режим

3. тестирование

### Мое тело. Как оно устроено?

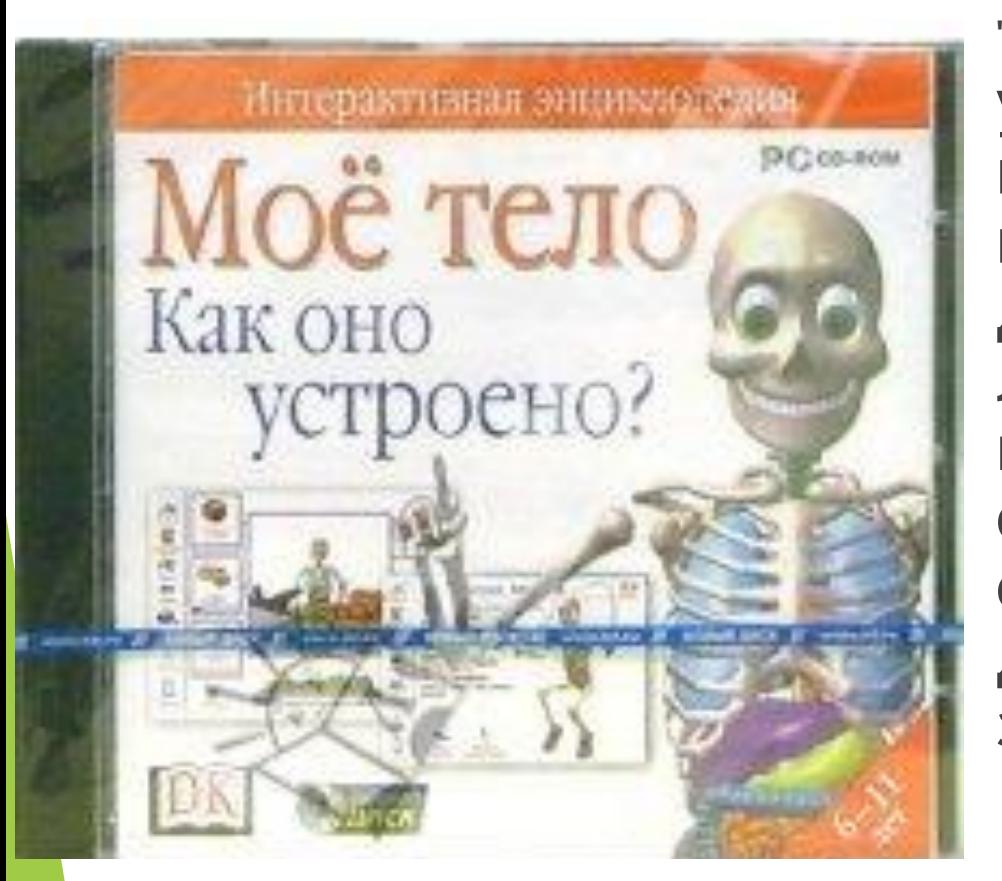

► "Мое тело. Как оно устроено?"- самая известная и популярная в мире программа по изучению тела человека для детей. Теперь любопытные "почемучки" найдут ответы на все вопросы о том, как устроено тело, как оно работает и что надо делать, чтобы всегда быть здоровым и сильным.

### **Использование ресурсов Интернет**

- Расширяет виды учебной деятельности учащихся (поиск и обработка информации по предмету из Интернета);
- ► Предоставляет возможности для профессионального творческого общения и оперативного обмена информацией;
- Дает возможности для профессионального роста;
- Открывает творческие возможности для учителя по подбору и использованию дидактического материала;
- Позволяет использовать на уроке современные технические средства, увлекательные для учащихся.
- Далее приведу примеры использования Интернетресурсов для подготовки к урокам.

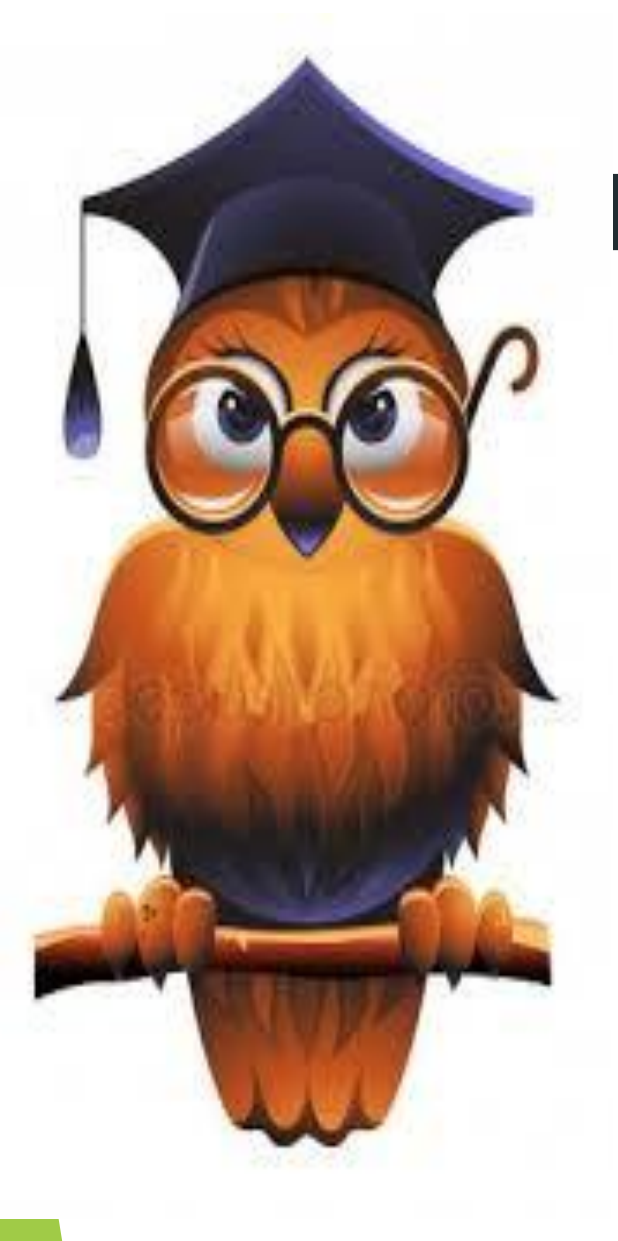

Применение ИКТ в образовательном процессе позволяет решить одну из важных задач обучения –  *повышение уровня* 

*знаний через формирование УДД* Грамотное использование возможностей современных информационных технологий в начальной школе соответствует триединой дидактической цели урока:

- ► **Образовательный аспект**  восприятие учащимися учебного материала, осмысление связей и отношений между объектами изучения;
- ► **Развивающий аспект**  развитие у учащихся познавательного интереса, умения обобщать, анализировать, сравнивать, активизация их творческой деятельности;
- ► **Воспитательный аспект**  формирование научного мировоззрения, умения четко организовывать самостоятельную и групповую работу, воспитание чувство товарищества, способности к взаимопомомощи.

## **РЕЗУЛЬТАТИВНОСТЬ ОПЫТА**

- Рост положительной мотивации на уроках с применением ИКТ;
- Повышение уровня использования наглядности на уроке;
- Повышение производительности уч воспитательного процесса;
- Качественное изменение взаимоотношений между участниками учебно-воспитательного процесса;
- Рост качества знаний.
- ► Уроки с использованием ИКТ стали привычными для учащихся моих классов, а для меня -нормой работы.
- ► Очевидно, что ИКТ мощный педагогический инструмент в руках учителя, им надо владеть и широко использовать на своих предметных уроках.
- ► Учитель всегда должен помнить, что ИКТ это **не цель, а лишь средство обучения**. Она должна применяться только там, где она действительно необходима!
- ► Но всякое лекарство может стать ядом, если принять в неразумных дозах. Нужно помнить, что компьютер - это не волшебная палочка, которая за один час занятий сделает ребенка сразу умным и развитым.
- Существуют определенные ограничения по времени. Чрезмерное общение с компьютером может не только привести к ухудшению зрения ребенка, но и отрицательно сказаться на его психическом здоровье.
- ► И все же компьютер это наше будущее. Он помогает интеллектуальному росту ребенка, ускоряет процесс мышления. С другой стороны - нельзя уповать только на компьютер и не  $\backslash$ превращать его в единственный источник знаний об окружающем мире, заменяющий книги, игрушки, а главное - живое общение.

На мой взгляд, использование ИКТ в учебном процессе — это требование времени, что позволяет вовлечь детей в активную работу и вызвать у них стремление к получению знаний.

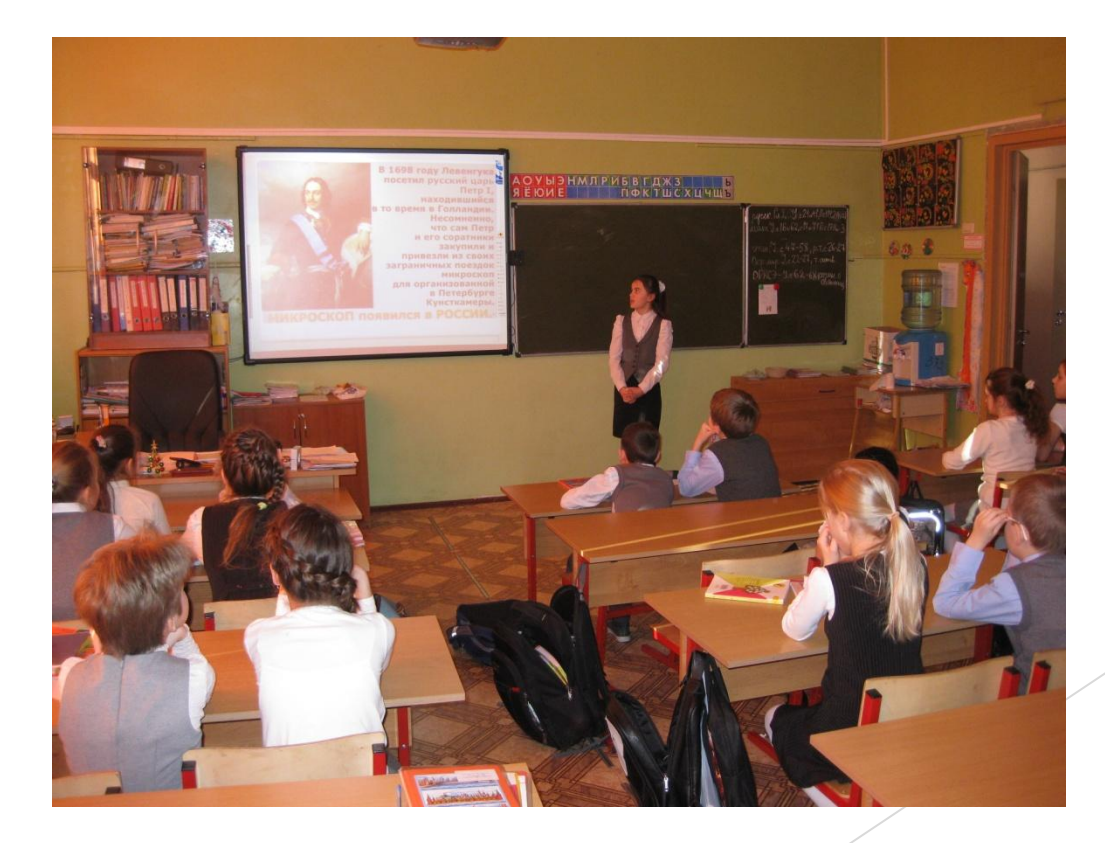